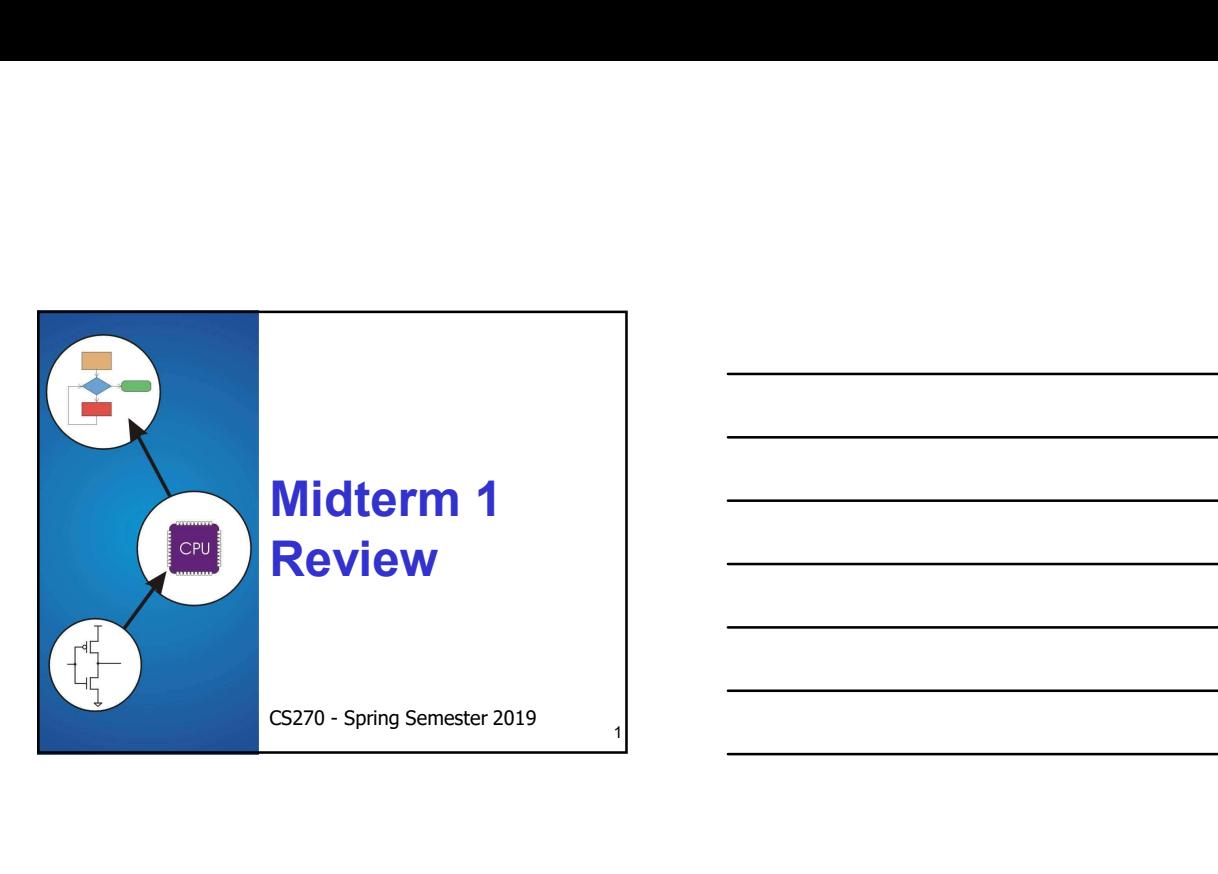

#### **General**

#### Bring student ID card

• Must have it to check into lab

- Seating
	- Randomized seating chart
- Front rows
- Check when you enter the room
- Exam and the contract of the contract of the contract of the contract of the contract of the contract of the contract of the contract of the contract of the contract of the contract of the contract of the contract of the c
	- No time limit, 100 points
	- NO notes, calculators, or other aides
- Put your smartwatch / phone in your pocket!

 $MR1-2$  and  $MR1-2$  and  $MR1-2$  and  $MR1-2$  and  $MR1-2$  and  $MR1-2$  and  $MR1-2$  and  $MR1-2$  and  $MR1-2$  and  $MR1-2$  and  $MR1-2$  and  $MR1-2$  and  $MR1-2$  and  $MR1-2$  and  $MR1-2$  and  $MR1-2$  and  $MR1-2$  and  $MR1-2$  and  $MR1-2$  and  $MR1-2$  and

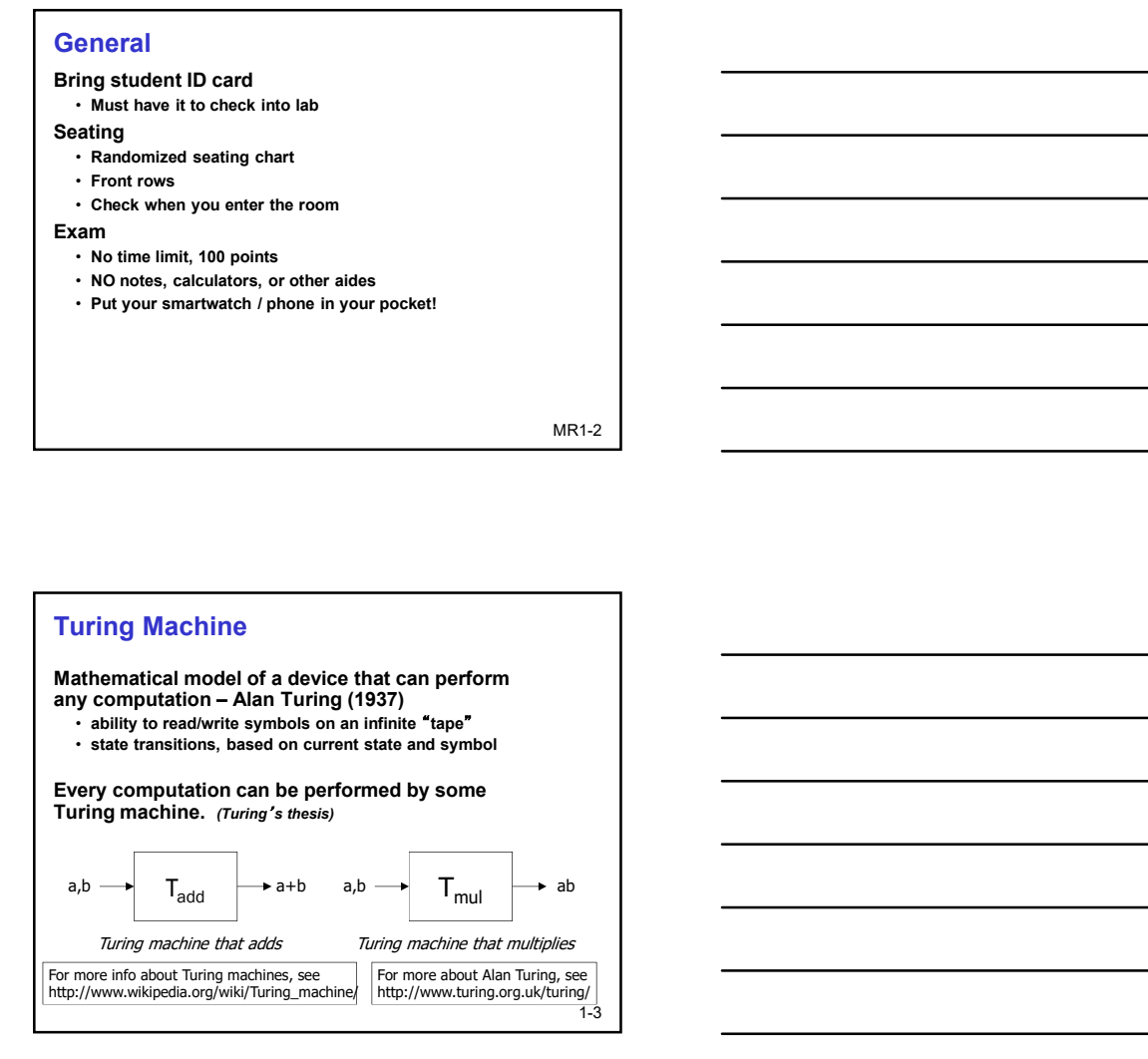

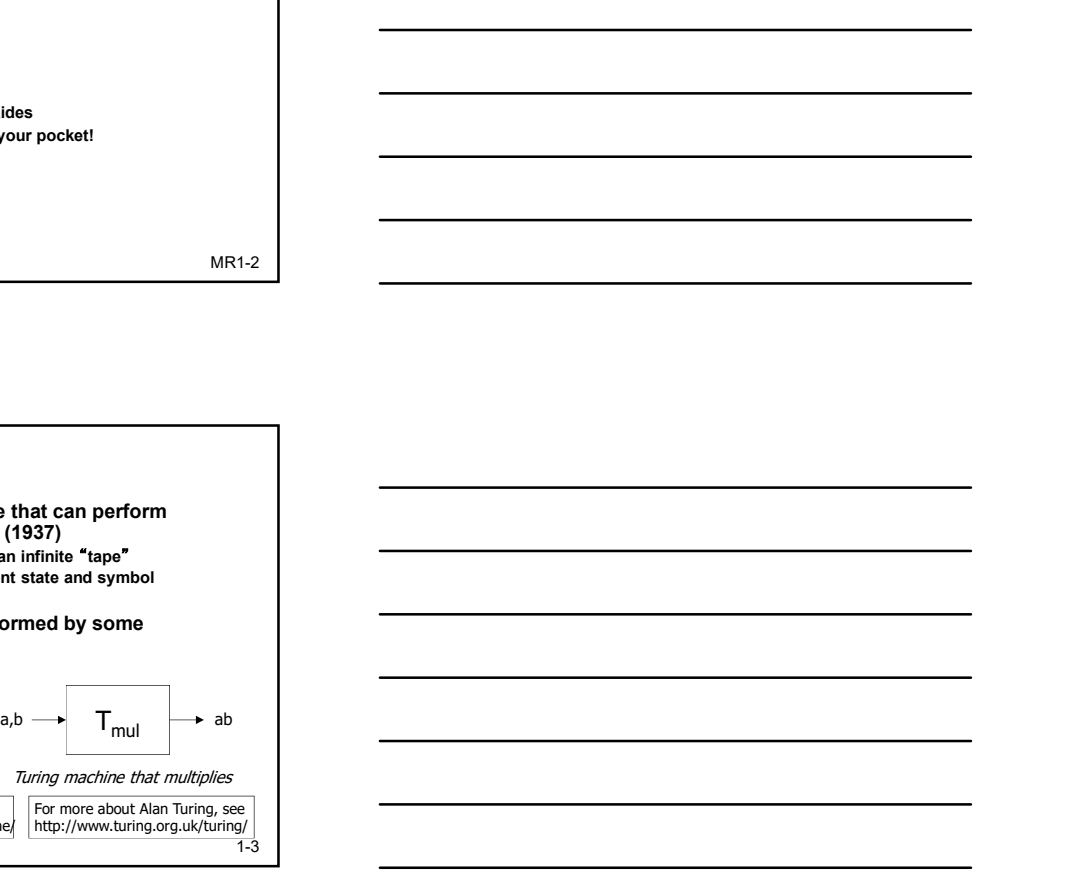

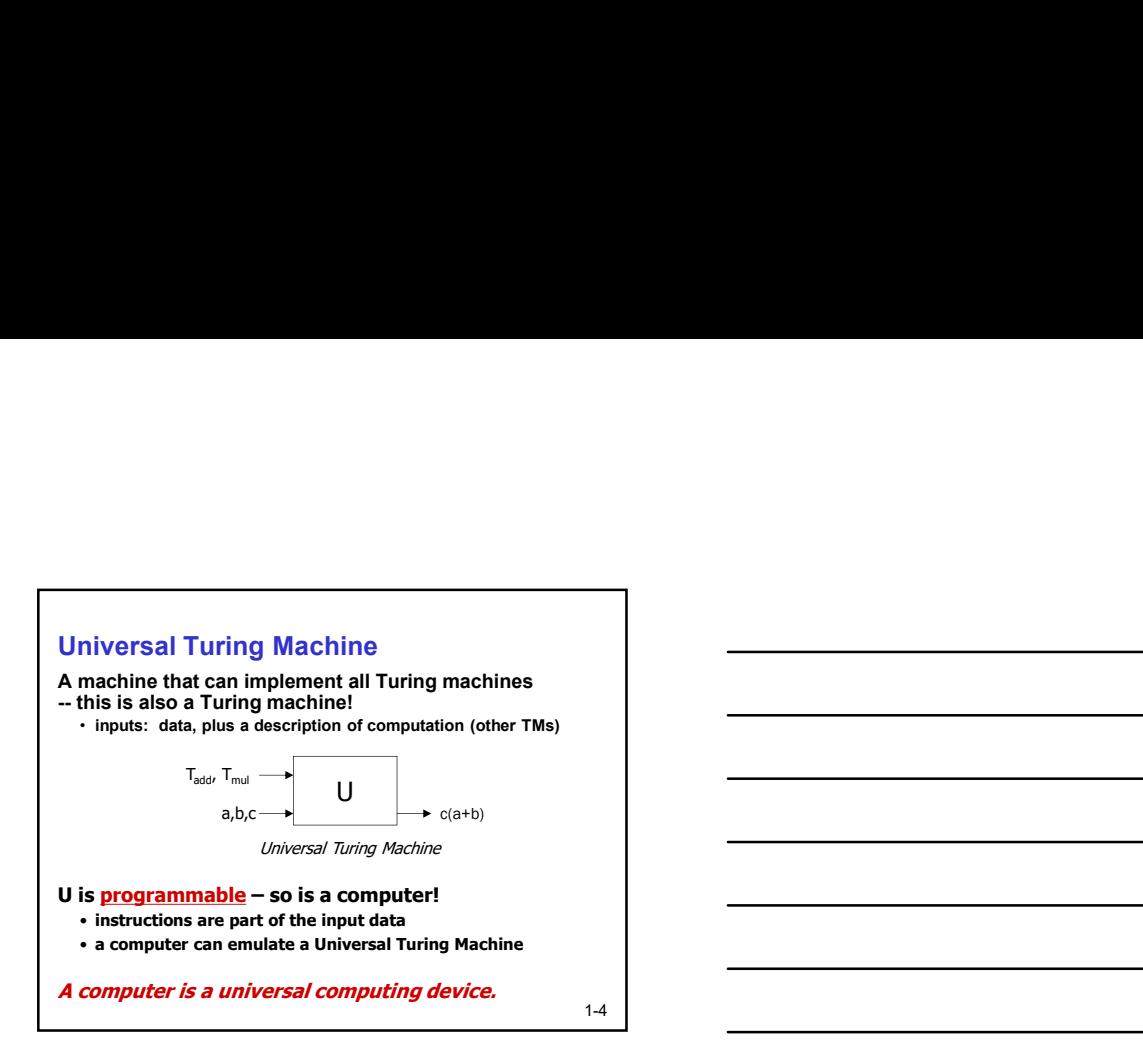

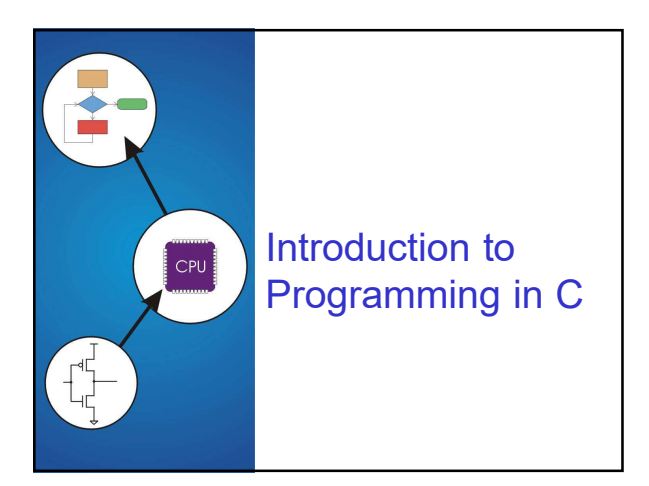

#### Compilation vs. Interpretation

Different ways of translating high-level language

#### Interpretation

- interpreter = program that executes program statements
- generally one line/command at a time
- limited processing
- easy to debug, make changes, view intermediate results
- languages: BASIC, LISP, Perl, Java, Matlab, C-shell

#### Compilation

- translates statements into machine language
- $\triangleright$  does not execute, but creates executable program
- performs optimization over multiple statements
- change requires recompilation  $\triangleright$  can be harder to debug, since executed code may be
- different

• languages: C, C++, Fortran, Pascal

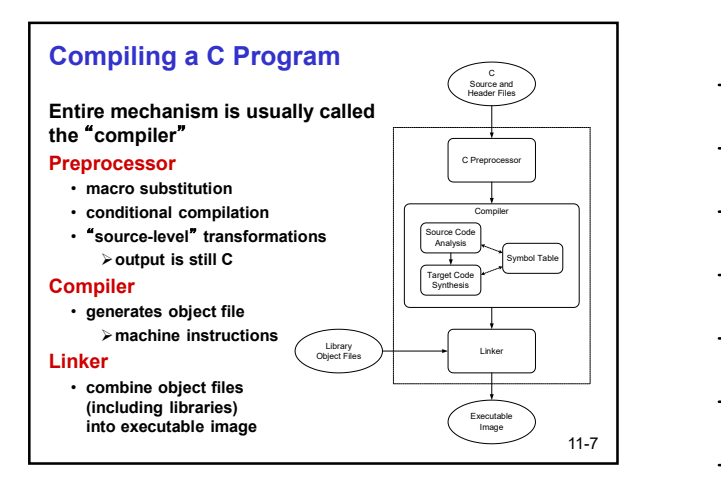

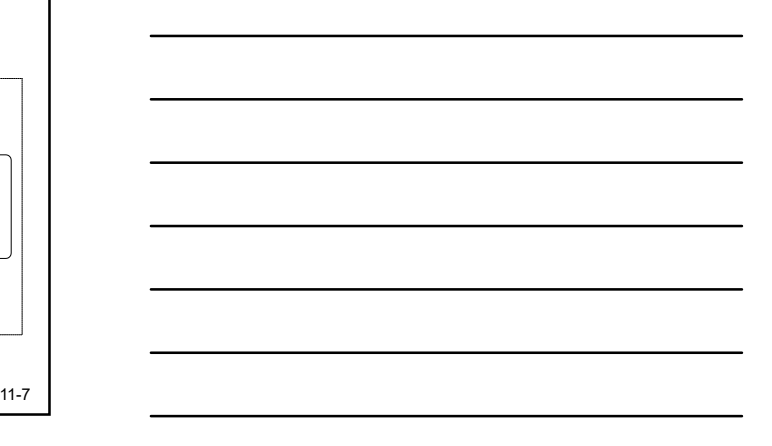

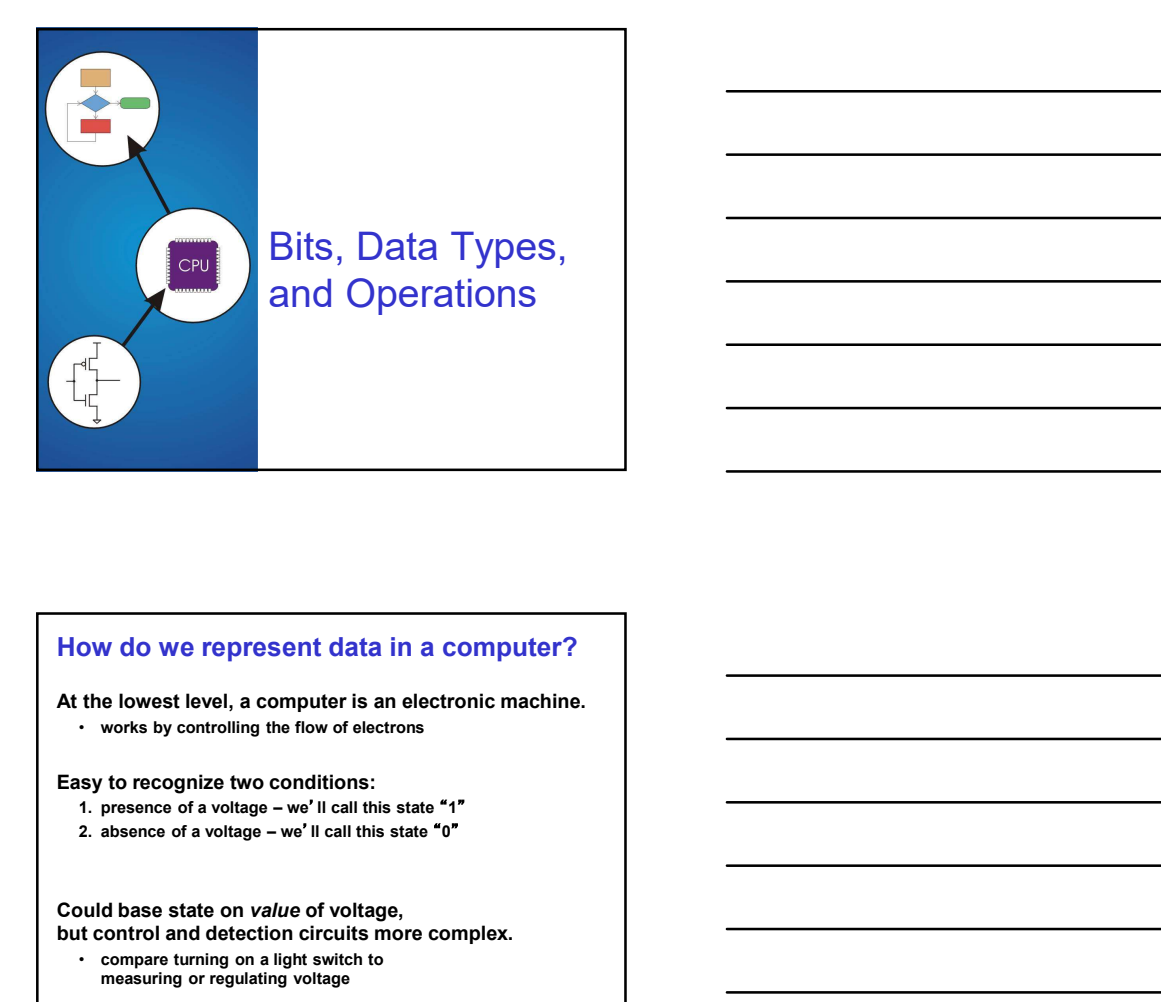

#### How do we represent data in a computer?

At the lowest level, a computer is an electronic machine. • works by controlling the flow of electrons

- Easy to recognize two conditions:<br>1. presence of a voltage we'll call this state "1"
	-

but control and detection circuits more complex.

• compare turning on a light switch to measuring or regulating voltage

# What kinds of data do we need to represent? Van Krinds of data do we need to<br>
present?<br>
• Numbers – signed, unsigned, integers, floating point,<br>
• complex, rational, irrational, ...<br>
• Logical – true, faise<br>
• Instructions (blingry) – LC-3, x-86 ..<br>
• Images – jpeg, Valid Kinds of data do we need to<br>
ppresent?<br>
• Numbers – signed, unsigned, integers, floating point,<br>
• Complex, rational, irrational, ...<br>
• Logical – true, false<br>
• Text – characters, strings, ...<br>
• Instructions (binar what kinds of data do we need to<br>present?<br>• Numbers – signed, unsigned, integers, floating point,<br>• complex, rational, irrational, ...<br>• Logical – true, false<br>• Logical – true – characters, strings, …<br>• Images – jpeg, gift **Finarity Finarity – LC-3, complex, currence and C-3, currence – for any complex, rational, irregers, floating point,**<br>
• Numbers – signod, unisqued, integers, floating point,<br>
• Logical – thus, false – integers – jpeg, g

- **· Numbers signed, unsigned, integers, floating point,<br>complex, rational, irrational, ...<br>· Logical true, false**
- 
- 
- 
- 
- 
- 
- 

#### Data type:

• representation and operations within the computer We'll start with numbers…

2-10

## 2-11 **2-11** Unsigned Integers Non-positional notation • could represent a number ("5") with a string of ones ("11111") • problems? Weighted positional notation • like decimal numbers: "329" • "3" is worth 300, because of its position, while "9" is only worth 9  $\frac{329}{significance}$  significant  $\frac{least}{significance}$   $\frac{101}{significance}$  $10^2$   $10^1$   $10^0$   $2^2$   $2^1$   $2^0$  $10^1$   $10^0$   $2^2$   $2^1$   $2^0$  |  $2^1$   $2^0$  $1 \quad 2^0$  $2<sup>0</sup>$  $\overline{0}$ 329 significant  $\frac{10^2}{10^2} \frac{1}{10^1} \frac{y}{10^0}$   $\frac{y}{2^2} \frac{y}{2^1} \frac{y}{2^0}$   $\frac{y}{2^0}$   $\frac{y}{2^2} \frac{y}{2^1} \frac{z}{2^0}$ Unsigned Integers<br>
Non-position includion<br>
• problems?<br>
• problems<br>
• The second number (\*5\*) with a string of ones (\*11111\*)<br>
• The second inclusion and fits position, while \*9\* is only worth 9<br>
• The word 300, because o

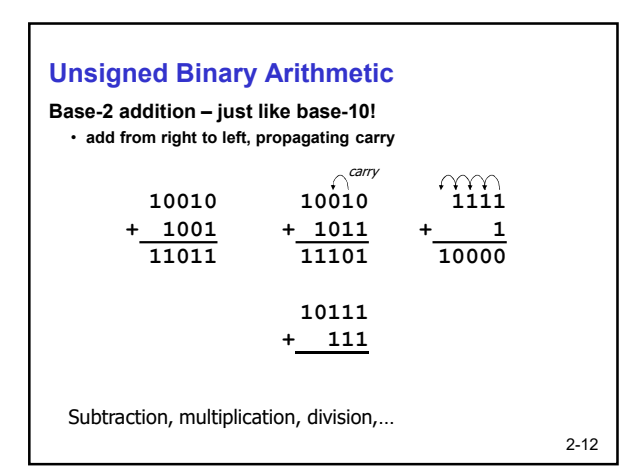

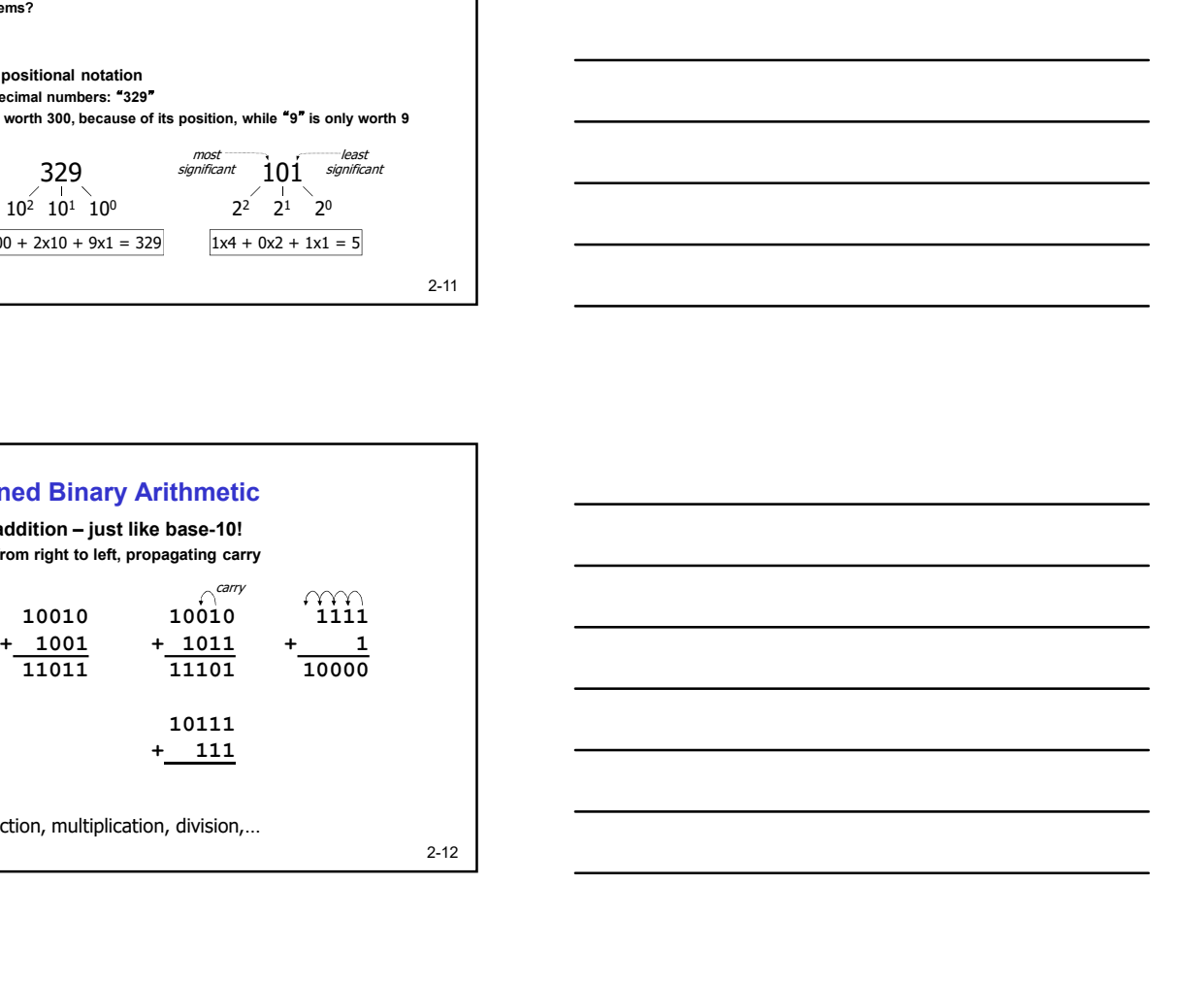

#### Signed Integers

#### With  $n$  bits, we have  $2<sup>n</sup>$  distinct values.

- assign about half to positive integers (1 through  $2^{n-1}$ ) and about half to negative (-  $2^{n-1}$  through -1) and about half to negative (- 2n-1 through -1) • that leaves two real extractions are also walve that the constructions of  $2^{n+1}$  that leaves two values: one for 0, and one extra<br>
and about half to negative (- 2<sup>-2+</sup> thr igned integers<br>
the hists, we have 2<sup>2</sup> distinct values.<br>
• assign about half to positive integers (1 through 2<sup>2+)</sup><br>
• and about half to negative (2<sup>2+1</sup> through -1)<br>
• it is taken we values: one for 0, and one extra<br>
si figured Integers<br>
then bits, we have 2" distinct values.<br>
• assign about half to negative integers (1 through 2<sup>n+)</sup><br>
• that leaves two values: one for 0, and one extra<br>
stittle integers: formats<br>
stittle integers: format 10101 = -5 • one of the method of the method of the method of the method of the method of the method of the method of the method of the method of the method of the method of the method of the method of the method of the m
- Positive integers
	- $00101 = 5$

#### Negative integers: formats

- other bits are the same as unsigned<br> $10101 = -5$
- one's complement flip every bit to represent negative  $11010 = -5$
- in either case, MS bit indicates sign: 0=positive, 1=negative

2-13 and the contract of the contract of the contract of the contract of the contract of the contract of the contract of the contract of the contract of the contract of the contract of the contract of the contract of the c

### Two's Complement Representation

If number is positive or zero,

#### • normal binary representation, zeroes in upper bit(s)

- If number is negative,
	- start with positive number
	- flip every bit (i.e., take the one's complement)

# 2-14 • then add one  $\begin{picture}(100,10) \put(0,0){\line(1,0){10}} \put(15,0){\line(1,0){10}} \put(15,0){\line(1,0){10}} \put(15,0){\line(1,0){10}} \put(15,0){\line(1,0){10}} \put(15,0){\line(1,0){10}} \put(15,0){\line(1,0){10}} \put(15,0){\line(1,0){10}} \put(15,0){\line(1,0){10}} \put(15,0){\line(1,0){10}} \put(15,0){\line(1,0){10}} \put(15,0){\line($ mitograps: Cormats<br>
Its are the same as unsigned<br>
disputement – flip overy bit to represent megative<br>
crease, MS bit indicates sign: depositive, f=mogative<br>
crease, MS bit indicates sign: depositive, f=mogative<br>
Disputemen -magnitude - set MS bit to show regardive,<br>  $\frac{1}{1} = 5$ <br>  $\frac{1}{1} = 5$ <br>  $\frac{1}{1} = 5$ <br>  $\frac{1}{1} = 5$ <br>  $\frac{1}{1} = 5$ <br>
Screens, MS bit indicates sign: 0-positive, 1-regative<br>  $\frac{2 \cdot 13}{1}$ <br>
<br>
SCOMPENEMINO or zero,<br>  $\frac{1}{1} =$ Its are the same as unsigned<br>
complement – flip every bit to represent negative<br>
rease, MS bit indicates sign: d=positive, 1-negative<br>
2-13<br>
<br>
Domplement Representation<br>
in positive or zero,<br>
in gradient,<br>
in gradient,<br>
in

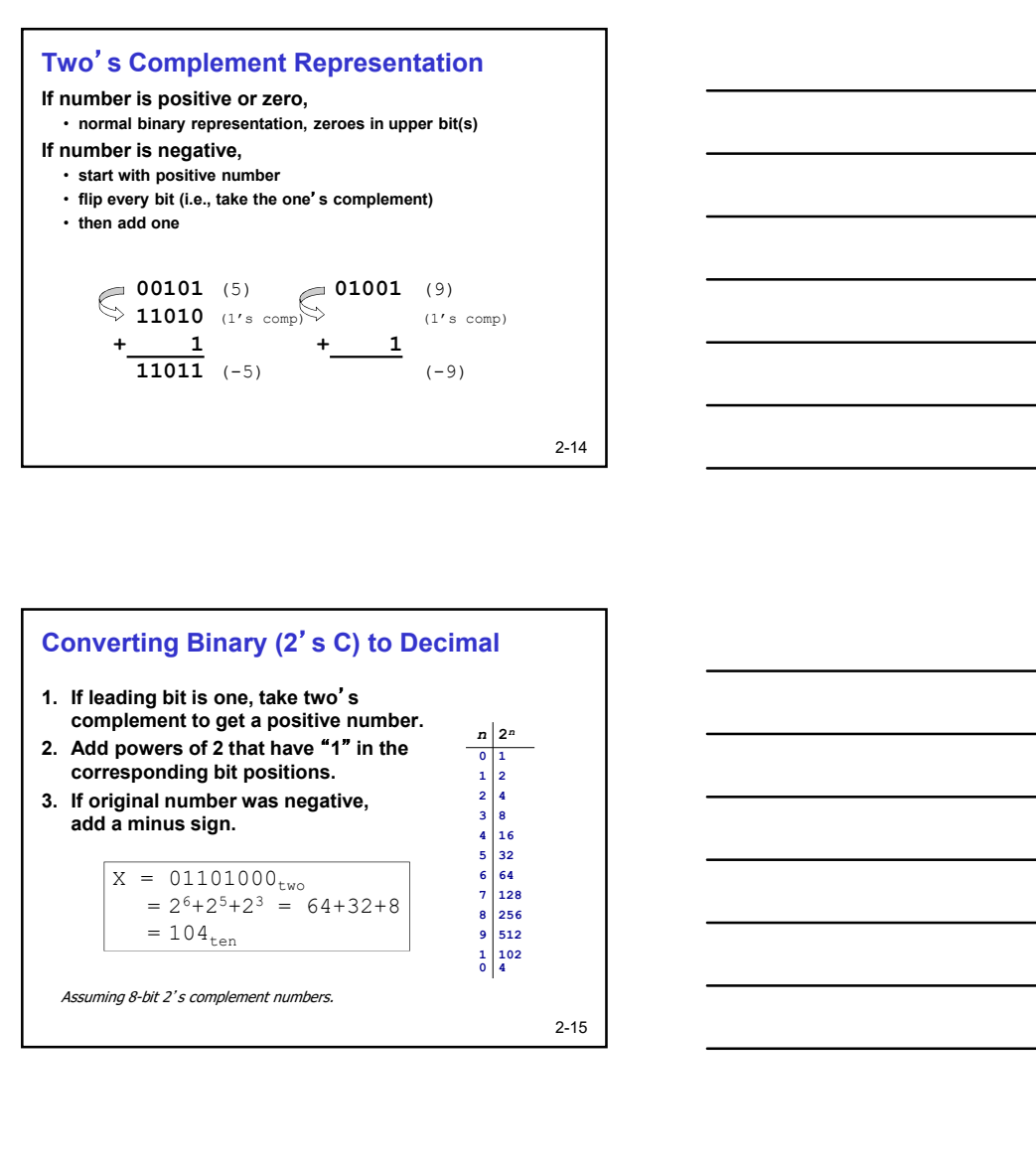

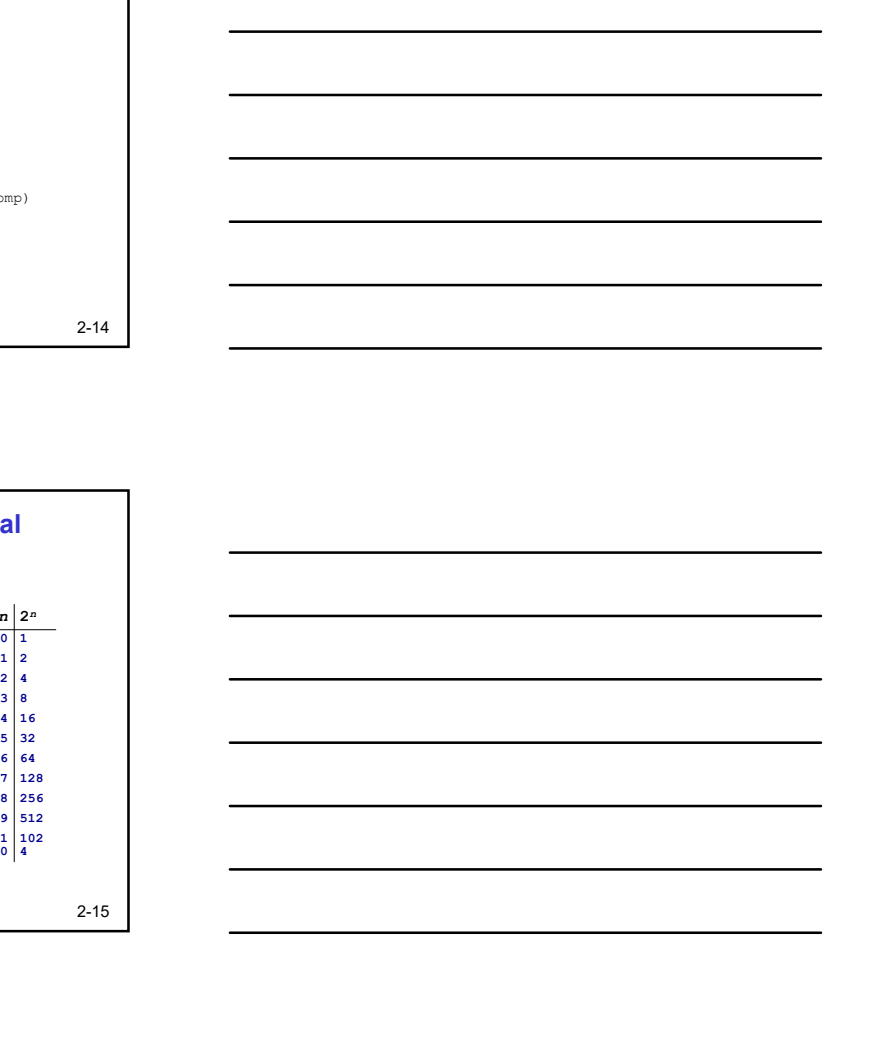

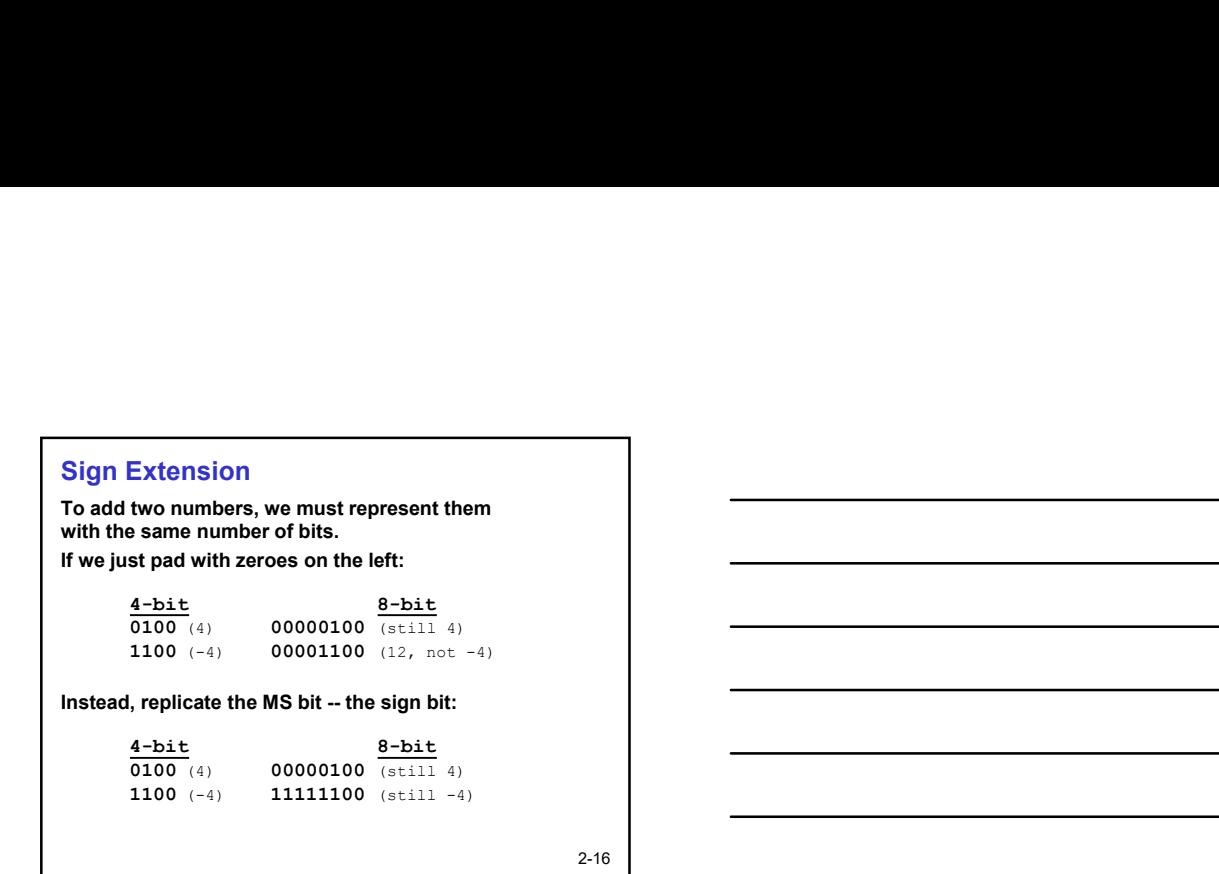

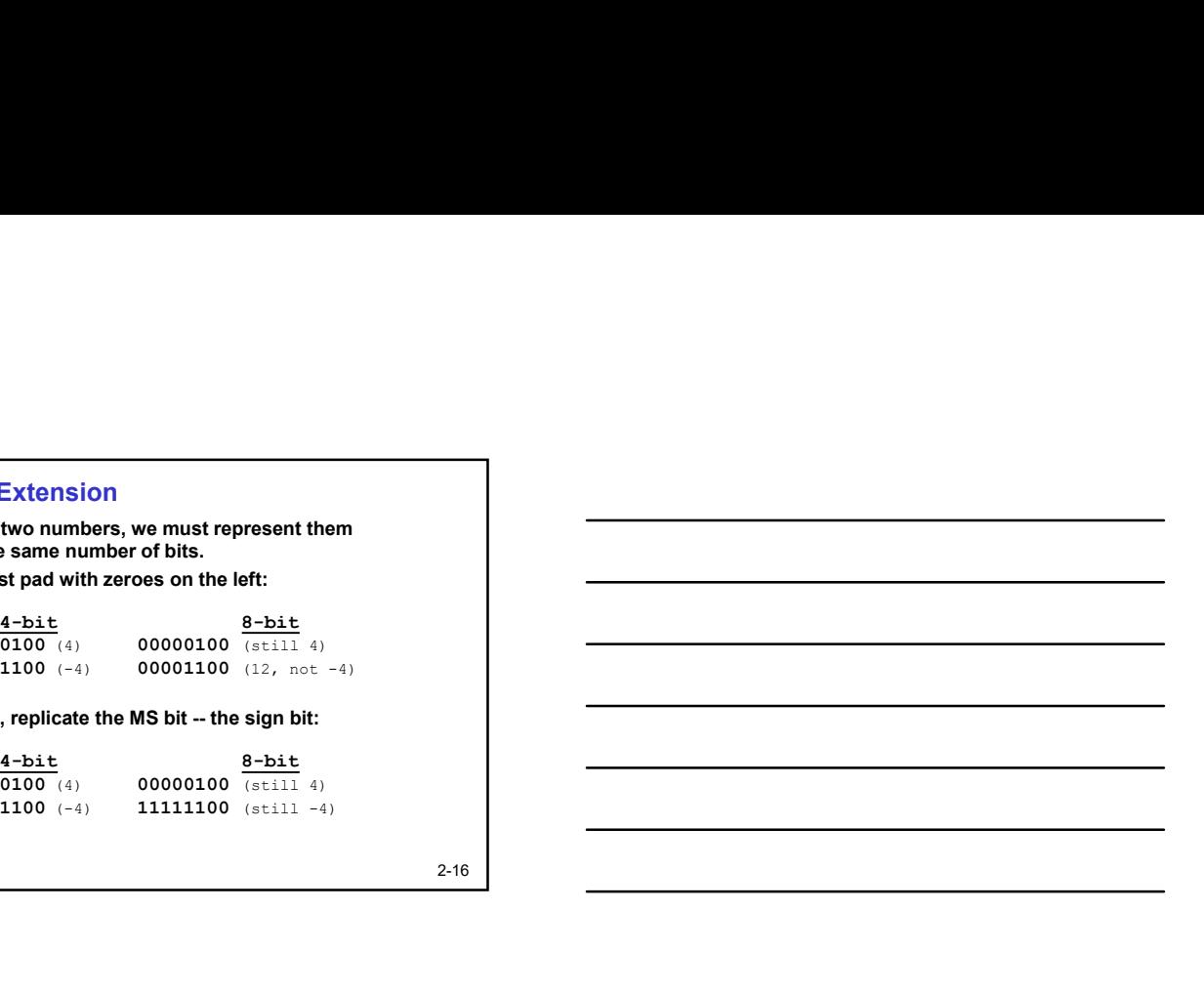

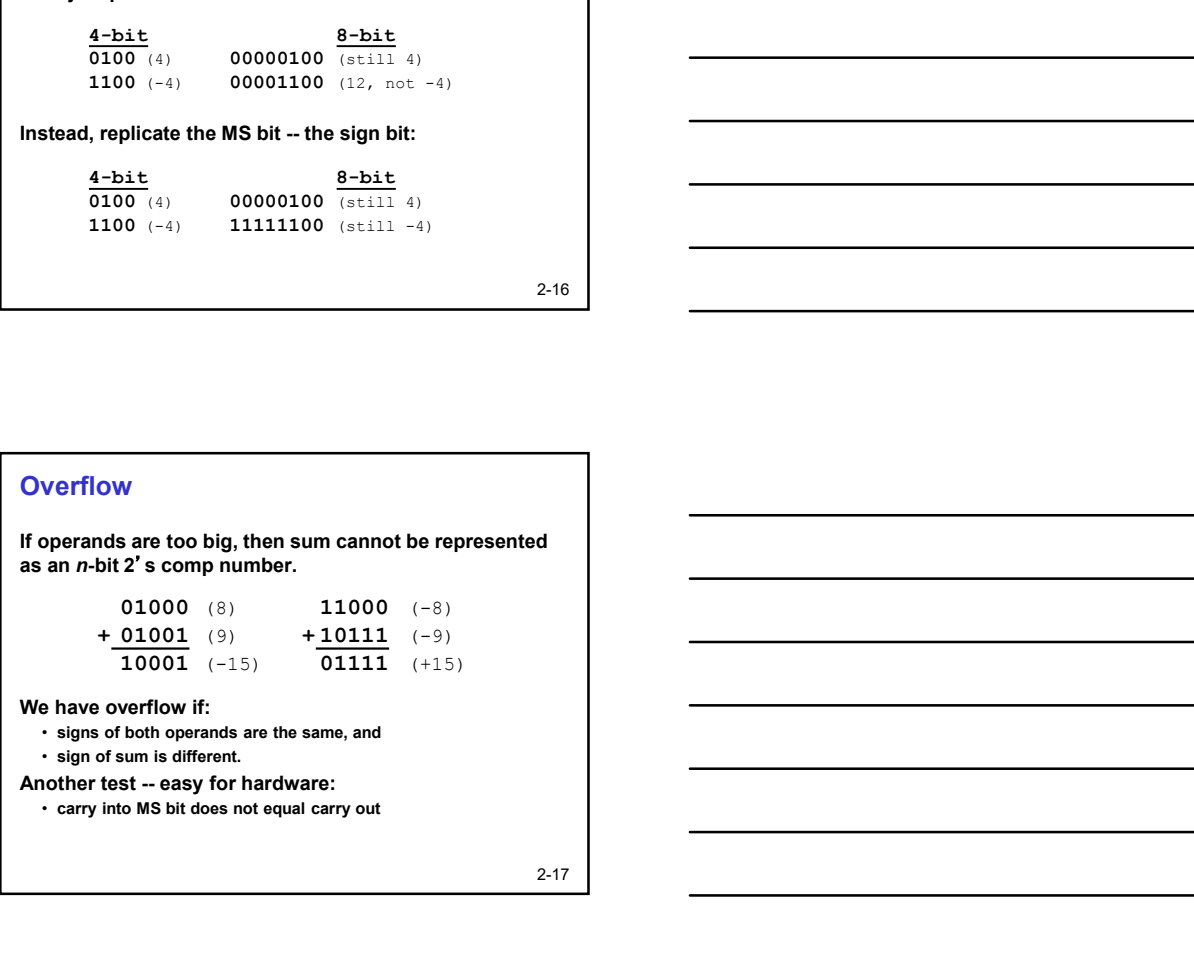

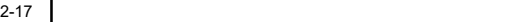

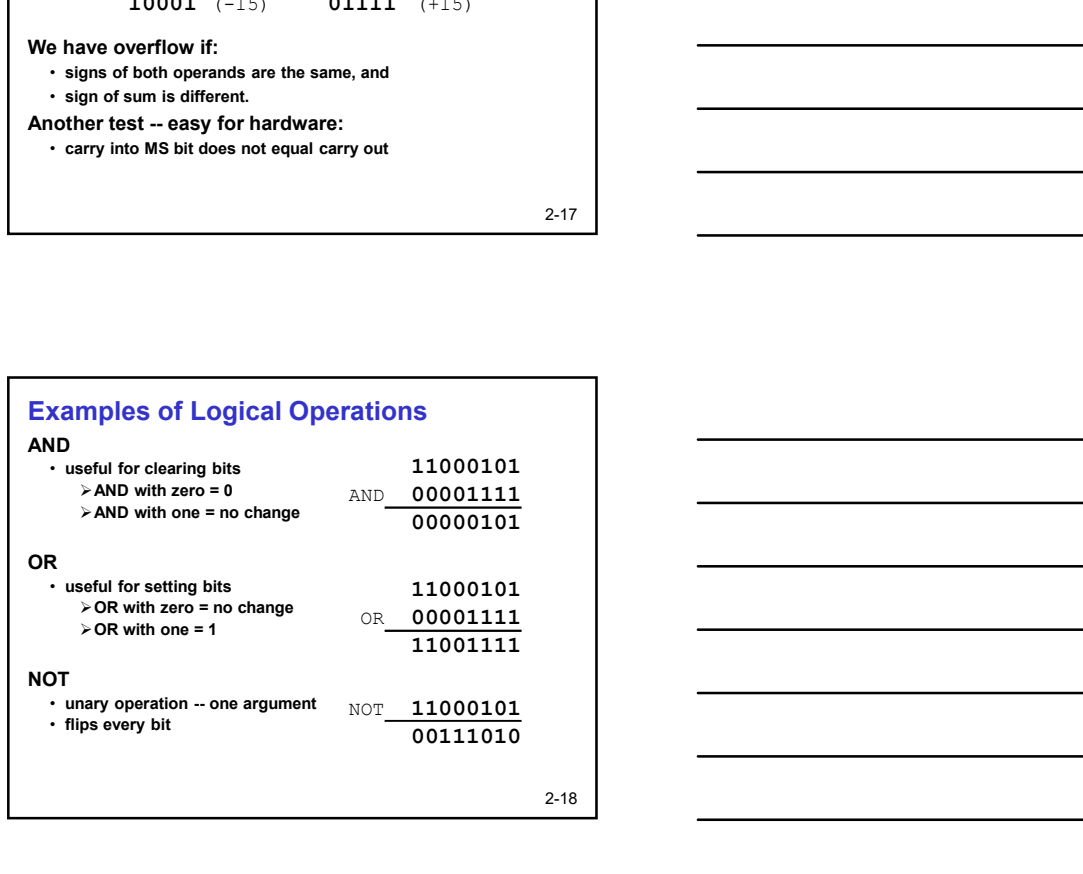

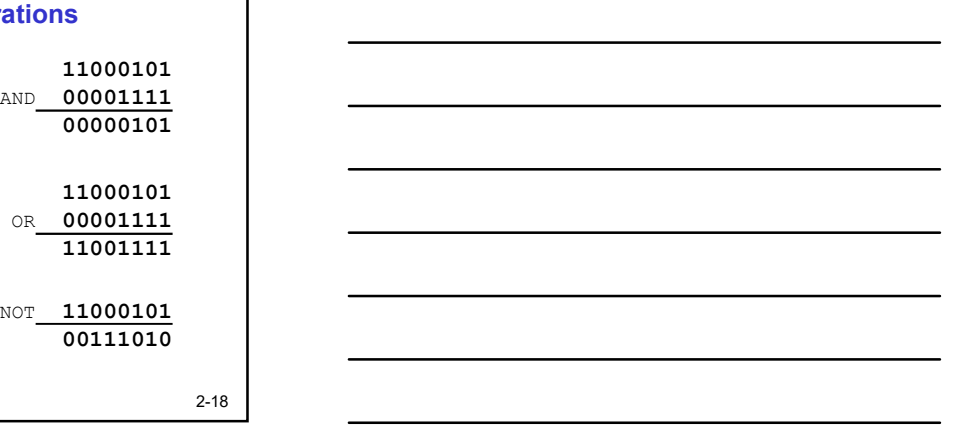

#### Hexadecimal Notation

It is often convenient to write binary (base-2) numbers as hexadecimal (base-16) numbers instead.

- 
- 

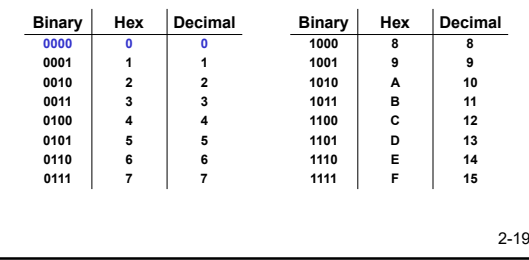

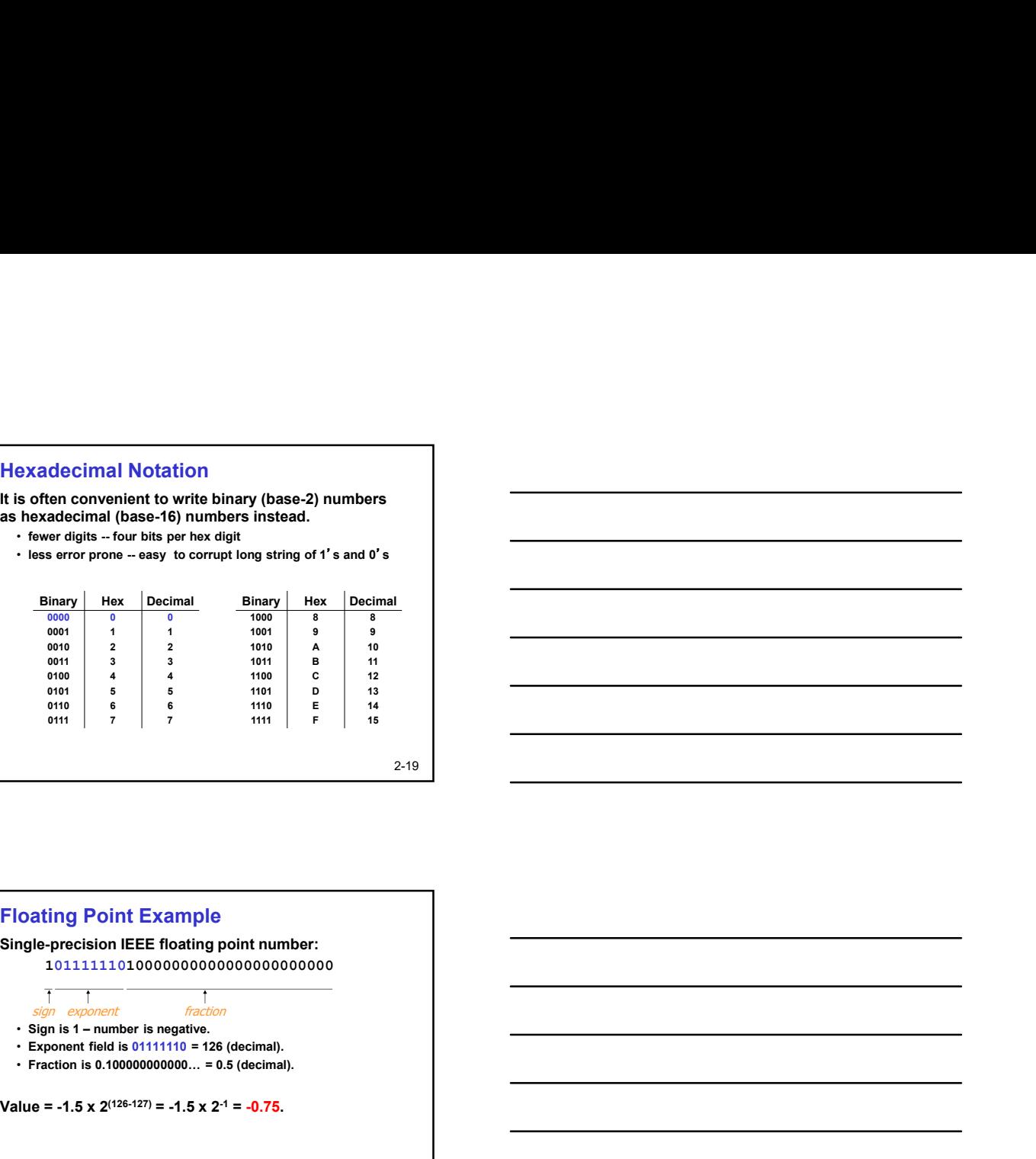

## Floating Point Example

Single-precision IEEE floating point number: 10111111010000000000000000000000

- 
- 
- 

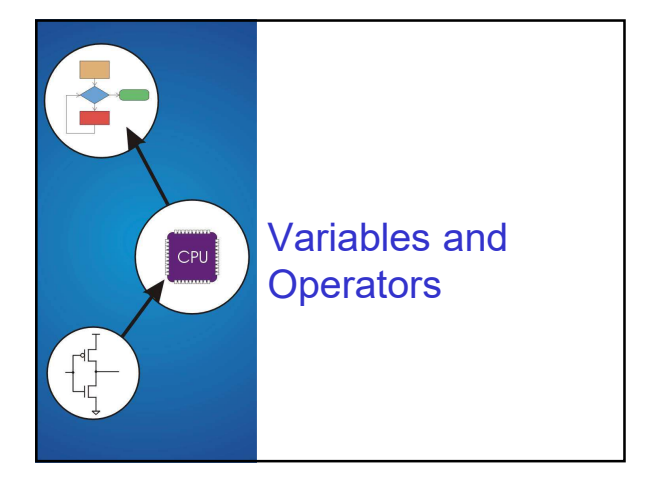

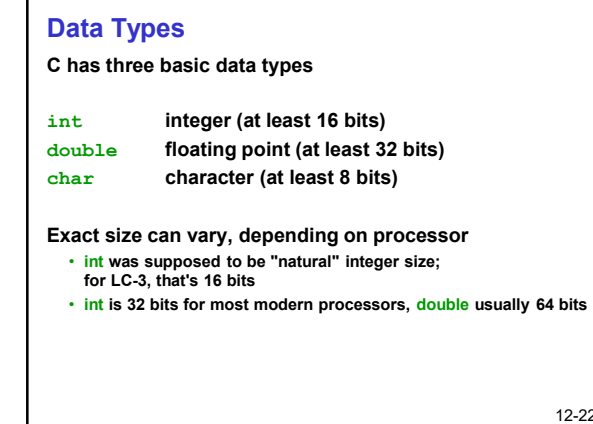

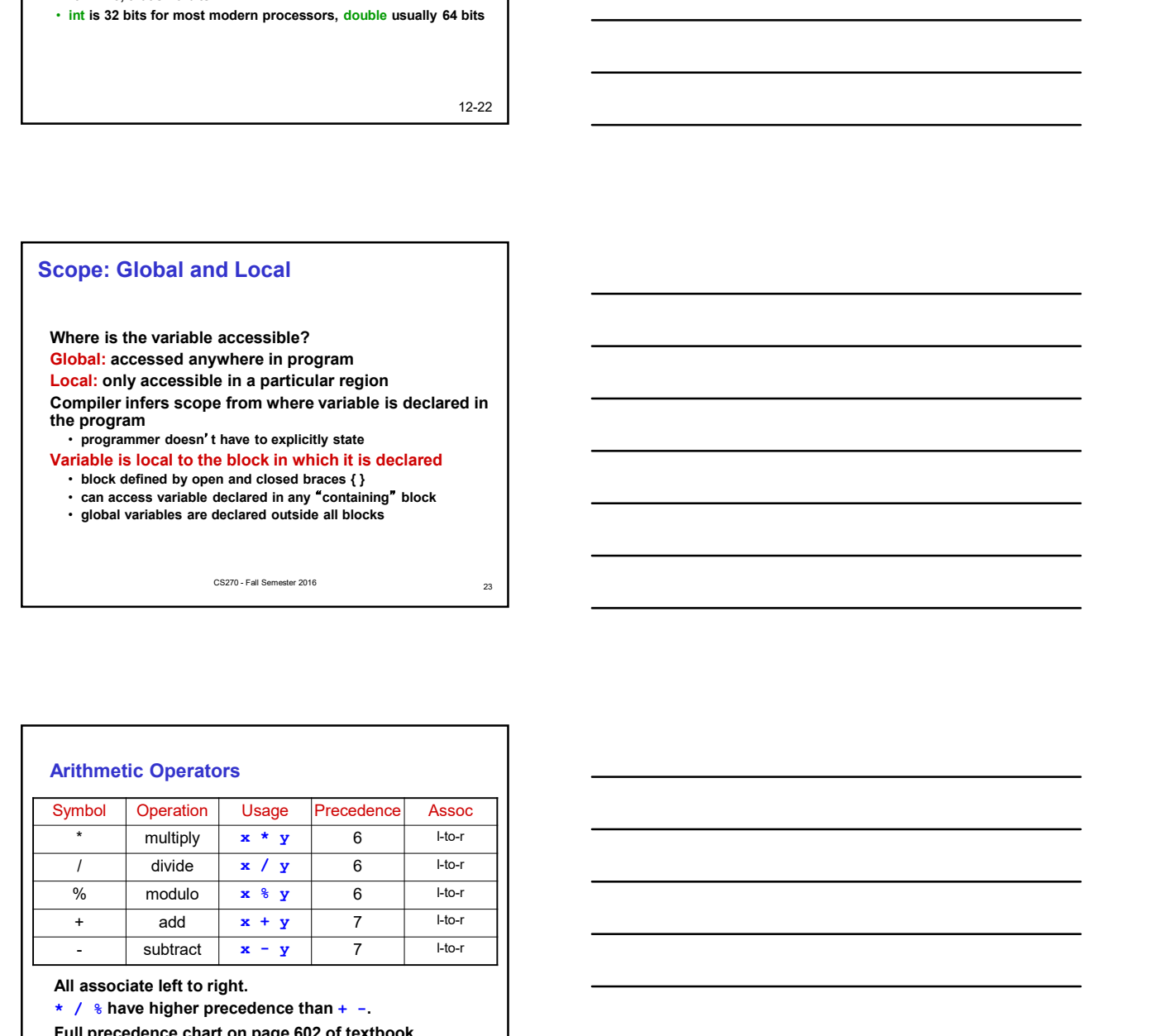

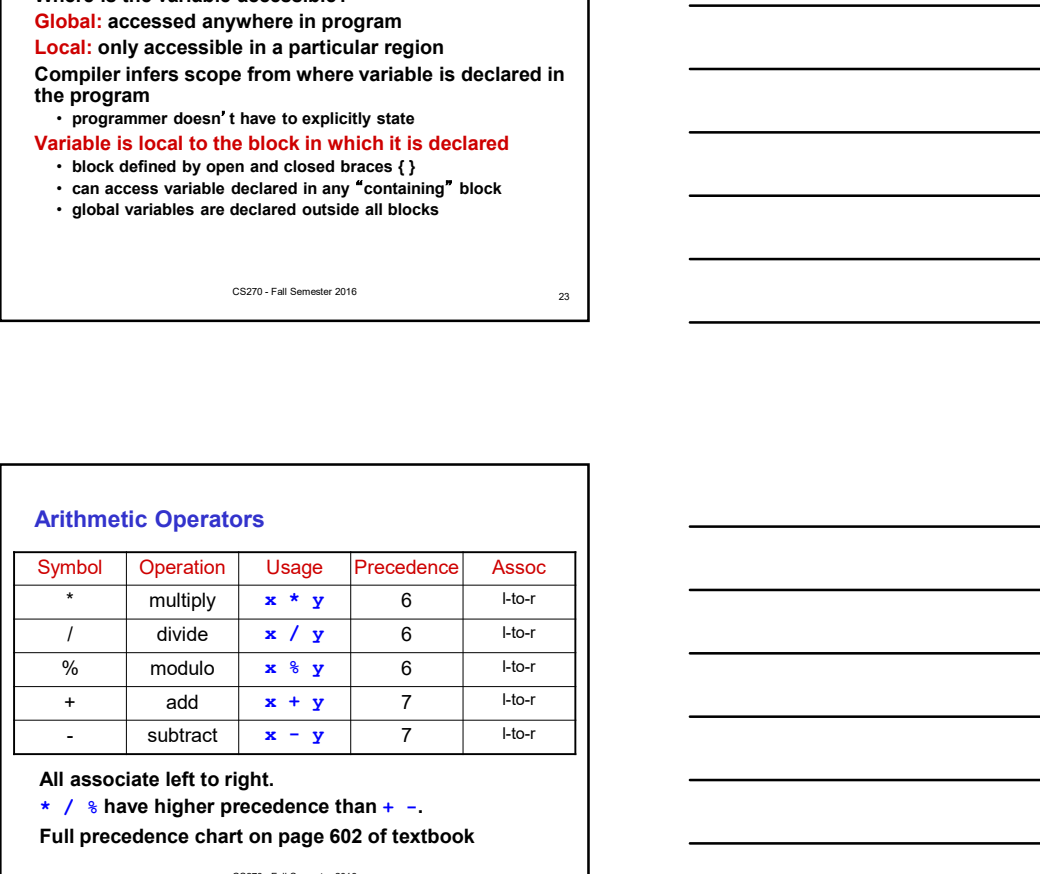

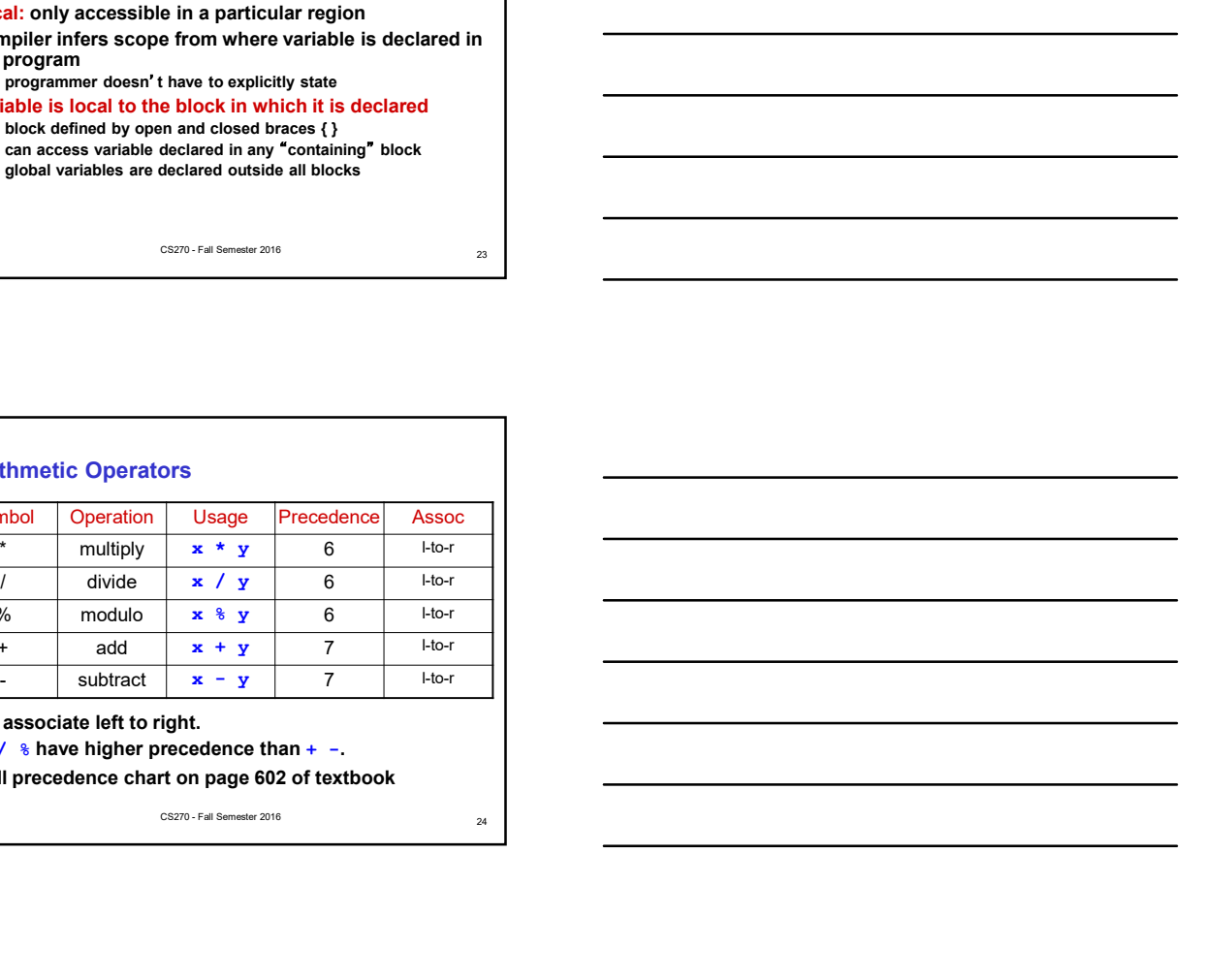

#### Bitwise Operators

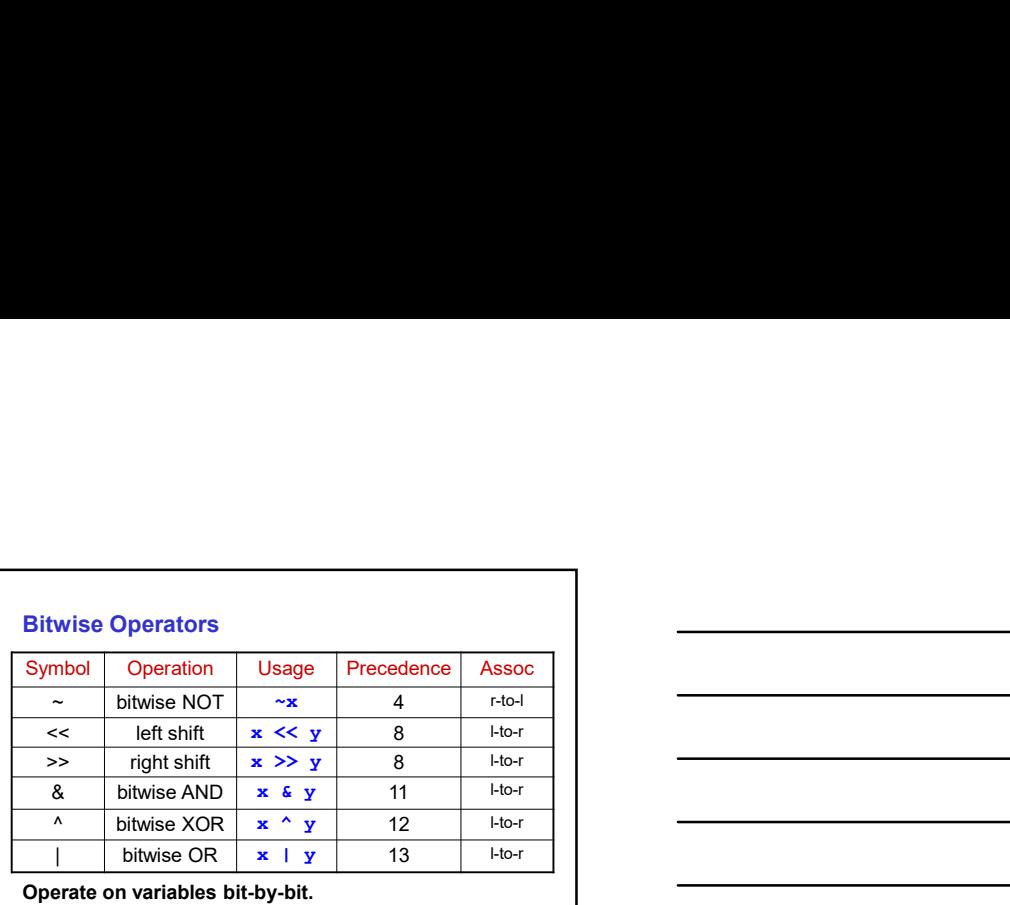

Operate on variables bit-by-bit. • Like LC-3 AND and NOT instructions. Shift operations are logical (not arithmetic).<br>
Operate on values -- neither operand is changed.

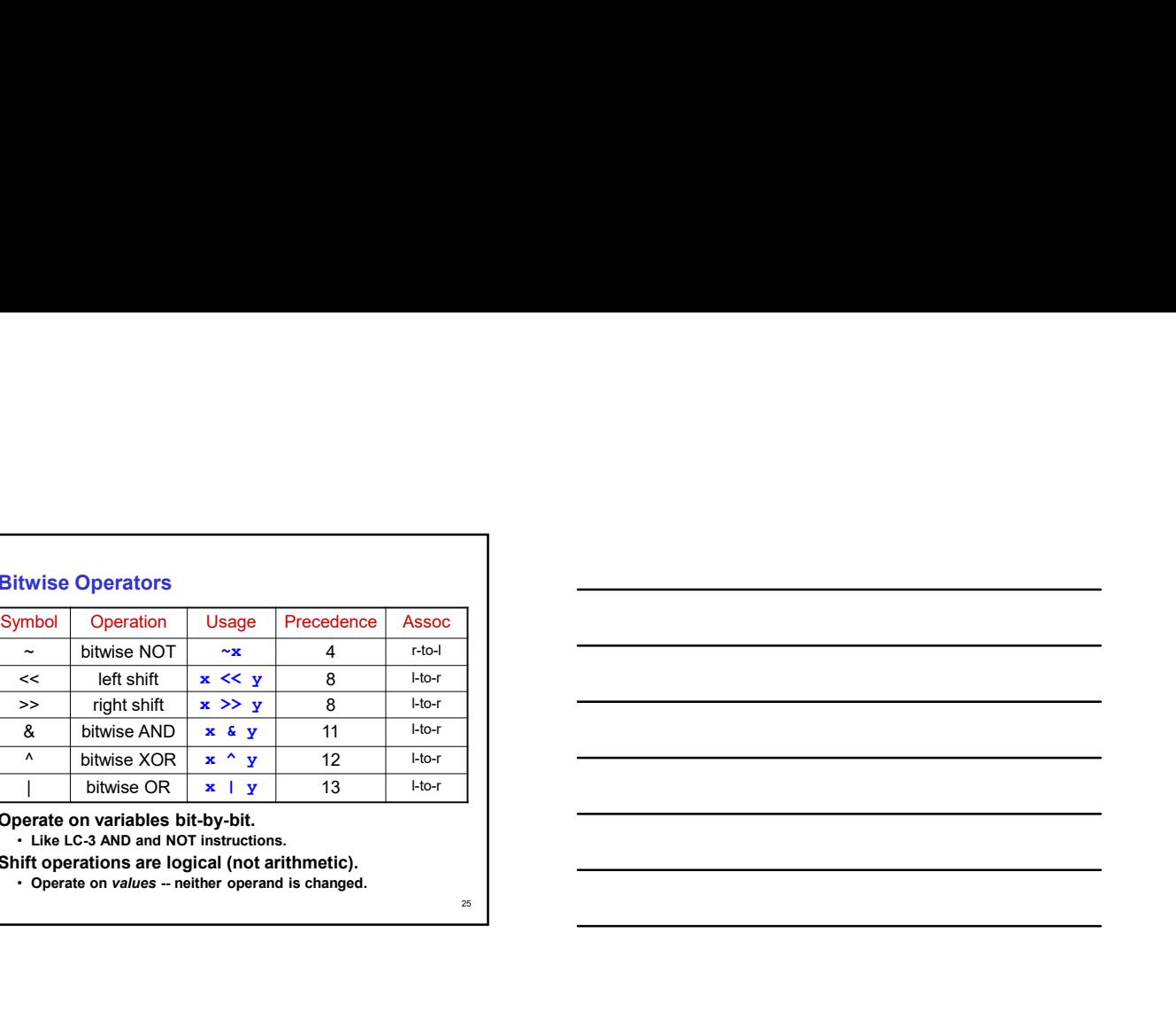

![](_page_8_Picture_4.jpeg)

#### Control Structures

#### **Conditional**

- making a decision about which code to execute,
- based on evaluated expression<br>• if • if  $\blacksquare$
- if-else
- switch
- 

#### **Iteration Accounts the Community of the Community of the Community of the Community of the Community of the Co**

- executing code multiple times, ending based on evaluated expression
- while
- for
- do-while

![](_page_9_Picture_0.jpeg)

#### Function

## Smaller, simpler, subcomponent of program

#### Provides abstraction

- hide low-level details
- give high-level structure to program, easier to understand overall program flow
- enables separable, independent development

#### C functions

- zero or multiple arguments passed in
- single result returned (optional)
- return value is always a particular type

In other languages, called procedures, subroutines, ...

![](_page_9_Figure_14.jpeg)

![](_page_9_Figure_15.jpeg)

![](_page_10_Figure_0.jpeg)

![](_page_10_Figure_1.jpeg)

#### Why Declaration?

Since function definition also includes return and argument types, why is declaration needed?

- Use might be seen before definition. Compiler needs to know return and arg types and number of arguments.
- Definition might be in a different file, written by a different programmer.
	- include a "header" file with function declarations only
	- compile separately, link together to make executable

14-32

#### Storing local variables for a function

#### For each function call

- A stack-frame ("activation record") Is inserted ("pushed") in the run-time stack
- It holds
	- local variables,
	- $>$ arguments
	- values returned
- If the function is recursive, for each iteration inserts a stackframe.
- When a function returns, the corresponding stack-frame is removed ("popped")
- When a function returns, its local variables are gone.

![](_page_11_Figure_0.jpeg)

![](_page_11_Figure_1.jpeg)

![](_page_11_Picture_2.jpeg)

#### Pointers and Arrays

We've seen examples of both of these in our LC-3 programs; now we'll see them in C.

#### Pointer

- 
- Address of a variable in memory<br>• Allows us to indirectly access variables
- rather than its value

#### Array

- A list of values arranged sequentially in memory
- Example: a list of telephone numbers
- Expression  $a[4]$  refers to the 5th element of the array  $a$

![](_page_12_Picture_227.jpeg)

![](_page_12_Figure_1.jpeg)

Consider the following function that's supposed to swap the values of its arguments.

 $\{$ 

}

void Swap(int firstVal, int secondVal)

```
int tempVal = firstVal;
firstVal = secondVal;secondVal = tempVal;
```
16-38

#### Pointers in C

C lets us talk about and manipulate pointers as variables and in expressions.

#### Declaration

int  $*p$ ; /\* p is a pointer to an int \*/

A pointer in C is always a pointer to a particular data type:<br>int\*, double\*, char\*, etc. etVal = secondVal;<br>
ondVal = tempVal;<br>
ters in C<br>
tels about and manipulate pointers<br>
tels about and in expressions.<br>
ables and in expressions.<br>
ation<br>
int \*p; /\* p is a pointer to an int \*/<br>
prince is about and in the val  $\frac{16-38}{28}$ <br>
ters in C<br>
ters in C<br>
tests of variable zontary the additional manipulate pointers<br>
ables and in expressions.<br>  $\frac{1}{2}$ <br>  $\frac{1}{2}$  in  $\frac{1}{2}$   $\frac{1}{2}$   $\frac{1}{2}$   $\frac{1}{2}$   $\frac{1}{2}$   $\frac{1}{2}$   $\frac{1}{2}$ 

#### **Operators**

- -

![](_page_13_Figure_0.jpeg)

![](_page_13_Figure_1.jpeg)

![](_page_13_Figure_2.jpeg)

![](_page_13_Figure_3.jpeg)

![](_page_13_Figure_4.jpeg)

![](_page_13_Figure_5.jpeg)

![](_page_14_Figure_0.jpeg)

![](_page_14_Figure_1.jpeg)

# 16-44 Pointer Arithmetic Address calculations depend on size of elements • In our LC-3 code, we've been assuming one word per element. e.g., to find 4th element, we add 4 to base address • It's ok, because we've only shown code for int and char, both of which take up one word.  $\cdot$  If double, we'd have to add 8 to find address of 4th element. C does size calculations under the covers, depending on size of item being pointed to: double  $x[10]$ ; double  $*y = x$ ; allocates 20 words (2 per element) \*  $(y + 3) = 13;$ cated space.<br>
is first variable allocated,<br>
is first variable allocated,<br>
six five points of the smalling one way of elements<br>
sa calculations depend on size of elements<br>  $\cdot$  a.g. o find 4th element, we add 4 to base add

![](_page_14_Picture_3.jpeg)

#### Data Structures

#### A data structure is a particular organization of data in memory.

• We want to group related items together. • We want to organize these data bundles in a way that is convenient to program and efficient to execute. ata Structures<br>
data structure is a particular organization<br>
data in memory.<br>
• We want to group related items together.<br>
• We want to organize these data bundles in a way that is<br>
— convenient to program and efficient to **Example 12**<br> **Alata structure is a particular organization**<br> **Contain the composite distinguishes.**<br>
• We want to organize these data bundles in a way that is<br>
— where the convenient to program and efficient to execute.<br>

An array is one kind of data structure.

In this chapter, we look at two more:

19-46

#### Structures in C

A struct is a mechanism for grouping together related data items of different types.

• Recall that an array groups items of a single type.

#### Example:

We want to represent an airborne aircraft: char flightNum[7]; int altitude; int longitude;

int latitude; int heading; double airSpeed;

We can use a struct to group these data together for each plane.

19-47

![](_page_15_Figure_16.jpeg)

#### Defining and Declaring at Once

```
You can both define and declare a struct at the same time.
struct flightType {<br>char flightNum[7];
  char flightNum[7]; /* max 6 characters */<br>int altitude; /* in meters */
```

```
int altitude; \frac{1}{100} /* in meters */<br>int longitude; \frac{1}{100} /* in tenths of
   int longitude; \begin{array}{ccc} \n\end{array} /* in tenths of degrees */<br>
int latitude; \end{array} /* in tenths of degrees */
                                            /* in tenths of degrees */
   int heading; \frac{1}{x} in tenths of degrees */<br>double airSpeed; \frac{1}{x} in km/hr */
   double airSpeed;} maverick;
```
And you can use the flightType name to declare other structs.

struct flightType iceMan;

19-49

```
typedef
C provides a way to define a data type
by giving a new name to a predefined type.
Syntax:
     typedef <type> <name>;
Examples:
     typedef int Color;
     the stations)<br>
\frac{1}{1} in testing of degrees \frac{1}{1}<br>
\frac{1}{1} in testing of degrees \frac{1}{1}<br>
\frac{1}{1} is the flightType anne<br>
endered the flightType is extended;<br>
use flightType is extended;<br>
use flightType is ex
     the same of the filiplit of the structure of the structure of the structure of the structure of the filiplit \gamma is a background of the structure of the structure of the structure of the structure of the structure of the
         int a;
        double b;
     } ABGroup;
```
19-50

#### Using typedef

This gives us a way to make code more readable by giving application-specific names to types.

```
Color pixels[500];
Flight plane1, plane2;
```
#### Typical practice:

Put typedef's into a header file, and use type names in main program. If the definition of Color/Flight changes, you might not need to change the code in your main program file.

#### Array of Structs

Can declare an array of structs: Flight planes[100];

Each array element is a struct (7 words, in this case). To access member of a particular element: planes[34].altitude = 10000;

Because the [] and . operators are at the same precedence, and both associate left-to-right, this is the same as:  $(planes[34])$ .altitude =  $10000;$ 

19-52

Pointer to Struct We can declare and create a pointer to a struct: Flight \*planePtr; planePtr = &planes[34]; To access a member of the struct addressed by dayPtr: (\*planePtr).altitude = 10000; Because the . operator has higher precedence than \*,<br>this is <mark>NOT</mark> the same as: \*planePtr.altitude = 10000; C provides special syntax for accessing a struct member through a pointer: planePtr->altitude = 10000;

19-53

#### Passing Structs as Arguments

Unlike an array, a struct is always passed by value into a function.

```
• This means the struct members are copied to
    the function's activation record, and changes inside the function
    are not reflected in the calling routine's copy.
Most of the time, you'll want to pass a pointer to a struct.
int Collide(Flight *planeA, Flight *planeB)
{
if (planeA->altitude == planeB->altitude) {
      ...
   }
   else and the contract of the contract of the contract of the contract of the contract of the contract of the contract of the contract of the contract of the contract of the contract of the contract of the contract of the c
```

```
return 0;
}
```
#### Dynamic Allocation

to enter.

- We can't allocate an array, because we don't know the maximum number of planes that might be required.
- **Dynamic Allocation**<br>Suppose we want our weather program to handle<br>a variable number of planes as many as the user wants<br>to enter.<br>We can't allocate an array, because we don't know the<br>maximum number of planes that migh • Even if we do know the maximum number, it might be wasteful to allocate that much memory because most of the time only a few planes' worth of data is needed.

#### Solution:

Allocate storage for data dynamically, as needed.

19-55

#### malloc

The Standard C Library provides a function for allocating memory at run-time: malloc.

#### void \*malloc(int numBytes);

It returns a generic pointer (void\*) to a contiguous region of memory of the requested size (in bytes). The bytes are allocated from a region in memory called the heap.

• The run-time system keeps track of chunks of memory from the heap that have been allocated.

![](_page_18_Figure_13.jpeg)

![](_page_18_Figure_14.jpeg)

#### Free and Calloc

Once the data is no longer needed, it should be released back into the heap for later use.

This is done using the free function, passing it the same address that was returned by malloc. void free(void\*);

If allocated data is not freed, the program might run out of heap memory and be unable to continue.

Sometimes we prefer to initialize allocated memory to zeros, calloc function does this: and Calloc<br>
a data ia no longer needed,<br>
de data ia no longer needed,<br>
be released back into the heap for later use.<br>  $\frac{1}{2}$  the first name of between the star and propriate that was returned by mailoc.<br>
The data is no

19-58

![](_page_19_Figure_6.jpeg)

#### Linked List vs. Array

A linked list can only be accessed sequentially. To find the 5<sup>th</sup> element, for instance, you must start from the head and follow the links through four other nodes.

#### Advantages of linked list:

- Dynamic size
- Easy to add additional nodes as needed
- Easy to add or remove nodes from the middle of the list (just add or redirect links)
- Advantage of array:
	- Can easily and quickly access arbitrary elements

![](_page_20_Picture_0.jpeg)

#### Standard C Library

- I/O commands are not included as part of the C language.
- Instead, they are part of the Standard C Library.
	- A collection of functions and macros that must be implemented by any ANSI standard implementation.
	- Automatically linked with every executable.
	- Implementation depends on processor, operating system, etc., but interface is standard.
- Since they are not part of the language, compiler must be told about function interfaces.
- Standard <mark>header files are provided,</mark> <del> </del> which contain declarations of functions, variables, etc.

18-62

#### Basic I/O Functions

The standard I/O functions are declared in the <stdio.h> header file.

![](_page_20_Picture_136.jpeg)

![](_page_21_Figure_0.jpeg)

![](_page_21_Figure_1.jpeg)

![](_page_21_Figure_2.jpeg)

![](_page_21_Figure_3.jpeg)

Given a sorted set of exams, in alphabetical order, find the exam for a particular student.

- 1. Look at the exam halfway through the pile.
- 2. If it matches the name, we're done; if it does not match, then...
- 3a. If the name is greater (alphabetically), then search the upper half of the stack.
- 3b. If the name is less than the halfway point, then search the lower half of the stack.

#### Binary Search: Pseudocode

Pseudocode is a way to describe algorithms without completely coding them in C.

```
FindExam(studentName, start, end)
{
halfwayPoint = (end + start)/2;
   if (end < start)<br>
ExamNotFound(); /* exam not in stack */<br>
else if (studentName == NameOfExam(halfwayPoint))<br>
ExamFound(halfwayPoint); /* found exam! */<br>
else if (studentName < NameOfExam(halfwayPoint))
     /* search lower half */
      Find Search: Pseudocode<br>
decede is a way to describe algorithms without<br>
pletely coding them in C.<br>
Exam (studentName, start, smal)<br>
LivewyPoint - (some start - 1);<br>
Examples Crypton - 1);<br>
Examples Crypton (1);<br>
\frac{1}{\sqrt{else /* search upper half */<br>FindExam(studentName, halfwayPoint + 1, end);
}
```